# A HANTHEEIE OEMATON HANEAAAAIKON EEETAEEON 2024 **ΠΛΗΡΟΦΟΡΙΚΗ ΠΡΟΣΑΝΑΤΟΛΙΣΜΟΥ** • **Γ΄ ΛΥΚΕΙΟΥ** • **0 6 . 0 6 . 2 0 2 4**

# **ΘΕΜΑ Α**

**Α1.** Να γράψετε στο τετράδιό σας τον αριθμό καθεμιάς από τις παρακάτω προτάσεις 1 έως 5 και δίπλα τη λέξη **ΣΩΣΤΟ**, αν η πρόταση είναι σωστή ή τη λέξη **ΛΑΘΟΣ**, αν η πρόταση είναι λανθασμένη.

- **1.** Το αντικείμενο πρόγραμμα παράγεται από τον μεταγλωττιστή.
- **2.** Σε ένα δυαδικό δένδρο κάθε κόμβος έχει 0, 1 ή 2 υποδένδρα.
- **3.** Η ενθυλάκωση υποδηλώνει ότι οι εσωτερικές λειτουργίες ενός αντικειμένου είναι ορατές στον έξω κόσμο.
- **4.** Η ώθηση ενός στοιχείου γίνεται στην κορυφή της στοίβας.
- **5.** Το όχημα είναι υποκλάση του αυτοκινήτου.

**Μονάδες 10**

**Α2.** Να γράψετε στο τετράδιό σας τους αριθμούς της **Στήλης Α** και δίπλα το γράμμα της **Στήλης Β**  που αντιστοιχεί.

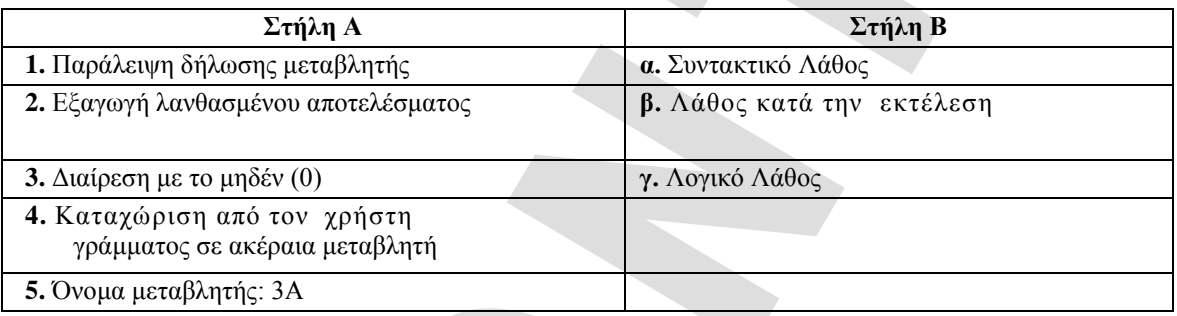

#### **Μονάδες 5**

- **Α3.** Να αναφέρετε επιγραμματικά τις τυπικές επεξεργασίες των πινάκων. **Μονάδες 5**
- **Α4. α)** Τι ονομάζεται γράφος (graph); (μονάδες 3)
	- **β)** Να αναφέρετε επιγραμματικά τους τύπους των γράφων. (μονάδες 2)

**Μονάδες 5**

# **ΘΕΜΑ Β**

**Β1.** Δίνεται το παρακάτω τμήμα προγράμματος:

# **ΓΙΑ** i **ΑΠΟ** 1 **ΜΕΧΡΙ** 10 **ΓΙΑ** j **ΑΠΟ** 20 **ΜΕΧΡΙ** 1 **ΜΕ\_ΒΗΜΑ** -1 **ΓΡΑΨΕ** i\*j  **ΤΕΛΟΣ\_ΕΠΑΝΑΛΗΨΗΣ ΤΕΛΟΣ\_ΕΠΑΝΑΛΗΨΗΣ**

Να μετατραπεί το παραπάνω τμήμα προγράμματος, κάνοντας χρήση των δομών επανάληψης **ΟΣΟ…ΕΠΑΝΑΛΑΒΕ** αντί των δομών επανάληψης **ΓΙΑ**. **Μονάδες 6**

**Β2.** Δίνεται ο παρακάτω τετραγωνικός Πίνακας Α[4,4]:

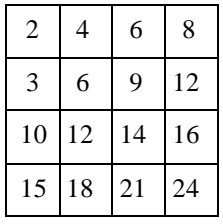

Στις μονές γραμμές του Πίνακας Α[4,4] καταχωρίζονται οι τιμές 2, 4, 6, 8, 10, 12, 14, 16 και στις ζυγές γραμμές του οι τιμές 3, 6, 9, 12, 15, 18, 21, 24 όπως φαίνεται παραπάνω. Να γράψετε στο τετράδιό σας τους αριθμούς (1) έως (5) που αντιστοιχούν στα κενά του παρακάτω τμήματος προγράμματος και δίπλα ό,τι χρειάζεται, έτσι ώστε να σχηματιστεί ο παραπάνω Πίνακας Α[4,4].

εκπαιδευτικός οργανισμός **HPAKAFIO KPHTHS** 

 $\kappa \rightarrow 2$  $\lambda \rightarrow 3$ **ΓΙΑ** i **ΑΠΟ** 1 **ΜΕΧΡΙ** 4 **ΓΙΑ** j **ΑΠΟ** 1 **ΜΕΧΡΙ** 4 **ΑΝ**…(1)…**ΤΟΤΕ** …(2)…  $\kappa \leftarrow$  ... (3)... **ΑΛΛΙΩΣ**  $A[i,j] \leftarrow \dots (4) \dots$ …(5)… **ΤΕΛΟΣ\_ΑΝ ΤΕΛΟΣ\_ΕΠΑΝΑΛΗΨΗΣ ΤΕΛΟΣ\_ΕΠΑΝΑΛΗΨΗΣ**

**Μονάδες 5**

- **Β3.** Σε μια ουρά 5 θέσεων έχουν τοποθετηθεί διαδοχικά τα στοιχεία: A, B, C στην 1η, 2η και 3η θέση, αντίστοιχα.
	- **α)** Να γράψετε στο τετράδιό σας τις τιμές των δεικτών front και rear. (μονάδες 2)

 **β)** Να γράψετε στο τετράδιό σας τις τιμές των δεικτών front και rear, αφού εφαρμόσετε τις παρακάτω λειτουργίες: **Εξαγωγή**, **Εξαγωγή**, **Εισαγωγή D**, **Εξαγωγή** και **Εισαγωγή A**. (μονάδες 2)

**Μονάδες 4**

**Β4.**Δίνεται η παρακάτω διαδικασία:

# **ΜΕΤΑΒΛΗΤΕΣ ΑΚΕΡΑΙΕΣ:** x  $ПРАГ$ **MATIKEΣ** $: y, a$ **APXH**  $a \le 10.5$  $y \leftarrow x^2 + 4^*a$ ΤΕΛΟΣ ΔΙΑΔΙΚΑΣΙΑΣ

Η διαδικασία καλείται από το παρακάτω τμήμα προγράμματος

**ΔΙΑΒΑΣΕ** a **ΚΑΛΕΣΕ** Διαδ (a, b) **ΓΡΑΨΕ** a, b

**α)** Να κατασκευάσετε ΣΥΝΑΡΤΗΣΗ F ώστε να επιτελεί την ίδια λειτουργία με τη ΔΙΑΔΙΚΑΣΙΑ Διαδ. (μονάδες 7)

**β)** Να ξαναγράψετε το τμήμα προγράμματος, το οποίο επιτελεί την ίδια λειτουργία καλώντας τη ΣΥΝΑΡΤΗΣΗ F αντί της ΔΙΑΔΙΚΑΣΙΑΣ Διαδ. (μονάδες 3)

## **Μονάδες 10**

#### **ΘΕΜΑ Γ**

**…**

…

Σε έναν διαγωνισμό Πληροφορικής οι υποψήφιοι διαγωνίζονται σε 6 διαφορετικές ενότητες. Η επίδοσή τους σε κάθε ενότητα βαθμολογείται με ακέραια τιμή από 0 έως και 100.

Να κατασκευάσετε πρόγραμμα σε ΓΛΩΣΣΑ, το οποίο:

- **Γ1.** Να περιλαμβάνει τμήμα δηλώσεων. **Μονάδες 2**
- **Γ2.** Για κάθε υποψήφιο να διαβάζει το όνομά του και την επίδοσή του στις 6 ενότητες κάνοντας έλεγχο εγκυρότητας της επίδοσης.

#### **Μονάδες 5**

**Γ3.** Για κάθε υποψήφιο να υπολογίζει και να εμφανίζει το όνομά του και τον μέσο όρο της επίδοσής του από τις 6 ενότητες. Αν ο μέσος όρος είναι πάνω από 60, να εμφανίζει «ΕΠΙΤΥΧΩΝ» διαφορετικά να εμφανίζει «ΑΠΟΤΥΧΩΝ». Η επαναληπτική διαδικασία να τερματίζεται, όταν δοθεί για όνομα υποψήφιου η λέξη «ΤΕΛΟΣ».

**Μονάδες 7**

**Γ4.** Να υπολογίζει και να εμφανίζει το όνομα του υποψήφιου με τον μεγαλύτερο μέσο όρο στην περίπτωση που είναι μοναδικός. Στην περίπτωση που περισσότεροι υποψήφιοι έχουν τον ίδιο μεγαλύτερο μέσο όρο, να εμφανίζει το πλήθος τους.

**Μονάδες 7**

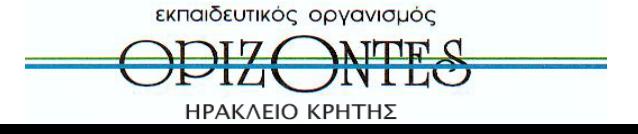

ΣΗΜΕΙΩΣΗ: Να θεωρήσετε ότι υπάρχει ένας τουλάχιστον υποψήφιος.

# **ΘΕΜΑ Δ**

Μια επιχείρηση έχει 10 πωλητές. Θέλοντας να τους δώσει κίνητρο καθιέρωσε βραβείο για τον καλύτερο πωλητή κάθε μήνα.

Να κατασκευάσετε πρόγραμμα σε ΓΛΩΣΣΑ, το οποίο:

- **Δ1.** α) Να περιλαμβάνει κατάλληλο τμήμα δηλώσεων. (μονάδες 2)
	- β) Να καταχωρίζει τα ονόματα των πωλητών σε πίνακα ON[10] και τις μηνιαίες πωλήσεις κάθε πωλητή σε πίνακα ακεραίων Π[10,12] (δεν απαιτείται έλεγχος εγκυρότητας). (μονάδες 2)

**Μονάδες 4**

**Δ2.** Να βρίσκει και να εμφανίζει, για κάθε μήνα, το όνομα του πωλητή που πήρε το βραβείο (είχε τις μεγαλύτερες πωλήσεις). Να θεωρήσετε ότι για κάθε μήνα ο βραβευμένος πωλητής είναι μοναδικός.

## **Μονάδες 5**

- **Δ3.** Να υπολογίζει τις συνολικές πωλήσεις της επιχείρησης στο 1ο και στο 2ο εξάμηνο και να εμφανίζει ανάλογα με την περίπτωση ένα από τα παρακάτω μηνύματα:
	- «Οι πωλήσεις του 1ου εξαμήνου είναι μεγαλύτερες από τις πωλήσεις του 2ου εξαμήνου».
	- «Οι πωλήσεις του 2ου εξαμήνου είναι μεγαλύτερες από τις πωλήσεις του 1ου εξαμήνου».
	- «Οι πωλήσεις του 1ου και του 2ου εξαμήνου είναι ίσες».

## **Μονάδες 6**

- **Δ4.** Να διαβάζει το όνομα πωλητή και αν υπάρχει στον πίνακα ON[10] να υπολογίζει και να εμφανίζει τις συνολικές ετήσιες πωλήσεις του. Σε περίπτωση που δεν υπάρχει να εμφανίζει το μήνυμα «Ανύπαρκτος πωλητής». Για την αναζήτηση να καλείται το υποπρόγραμμα ΑΝΑΖ που περιγράφεται στο ερώτημα Δ5. **Μονάδες 4**
- **Δ5.** Να κατασκευάσετε το υποπρόγραμμα ΑΝΑΖ, το οποίο θα δέχεται ως είσοδο τον πίνακα ON[10] και ένα όνομα, θα αναζητά το όνομα στον πίνακα ON[10] και θα επιστρέφει τη θέση του ή την τιμή 0 στην περίπτωση που αυτό δεν υπάρχει.

#### **Μονάδες 6**

# **ΑΠΑΝΤΗΣΕΙΣ**

## **ΘΕΜΑ Α**

# **Α1.**

- 1. Σωστό
- 2. Σωστό
- 3. Λάθος
- 4. Σωστό 5. Λάθος

# **Α2.**

- 1. α 2. γ
- 3. β
- 4. β
- 5. α

**Α3.** Ανάπτυξη εφαρμογών σε προγραμματιστικό περιβάλλον. ΣΕΛ 165-166.

# **Α4.**

α) Πληροφορική, Βιβλίο μαθητή, συμπληρωματικό εκπαιδευτικό υλικό. ΣΕΛ 54. β) Πληροφορική, Βιβλίο μαθητή, συμπληρωματικό εκπαιδευτικό υλικό. ΣΕΛ 55.

# **ΘΕΜΑ Β B1.** i**<-** 1 **ΟΣΟ** i**<=**10 **ΕΠΑΝΑΛΑΒΕ**

# j**<-** 20 **ΟΣΟ** j**>=**1 **ΕΠΑΝΑΛΑΒΕ ΓΡΑΨΕ** i**\***j j**<--** j-1

εκπαιδευτικός οργανισμός

**HPAKAFIO KPHTHS** 

## **ΤΕΛΟΣ\_ΕΠΑΝΑΛΗΨΗΣ** i**<-**i**+**1 **ΤΕΛΟΣ\_ΕΠΑΝΑΛΗΨΗΣ**

## **B2.**

- 1. i MOD  $2 < 0$
- 2.  $A[i,j] \leftarrow \kappa$
- 3. κ+2
- 4. λ
- 5.  $\lambda \in \lambda + 3$

# **Β3.**

- α) front=1 rear=3 β) front=4
	- rear=5

# **B4.**

α) **ΣΥΝΑΡΤΗΣΗ** F**(**x**):ΠΡΑΓΜΑΤΙΚΗ ΜΕΤΑΒΛΗΤΕΣ ΑΚΕΡΑΙΕΣ:**x **ΠΡΑΓΜΑΤΙΚΕΣ:** a **ΑΡΧΗ** a**<-**10.5 F**<-**x**^**2**+**4**\***a **ΤΕΛΟΣ\_ΣΥΝΑΡΤΗΣΗΣ**

# β)

**ΔΙΑΒΑΣΕ** a b**<-**F**(**a**) ΓΡΑΨΕ** a**,** b

# **ΘΕΜΑ Γ**

**ΠΡΟΓΡΑΜΜΑ** ΘΕΜΑΓ **ΜΕΤΑΒΛΗΤΕΣ ΑΚΕΡΑΙΕΣ:** i**,** ΠΛ**,** ΠΛ2**,** ΠΛmax**,** Σ**,** Β **ΠΡΑΓΜΑΤΙΚΕΣ:** ΜΟ**,** ΠΟΣ**,** max **ΧΑΡΑΚΤΗΡΕΣ:** ΟΝ**,** maxON **ΑΡΧΗ** max **<-** -1  $\Pi$ Δ <- 0  $\Pi$ Δ2 <- 0 **ΔΙΑΒΑΣΕ** ΟΝ **ΟΣΟ** ΟΝ **<>** 'ΤΕΛΟΣ' **ΕΠΑΝΑΛΑΒΕ**  $Σ < -0$ **ΓΙΑ** i **ΑΠΟ** 1 **ΜΕΧΡΙ** 6 **ΑΡΧΗ\_ΕΠΑΝΑΛΗΨΗΣ ΔΙΑΒΑΣΕ** Β **ΜΕΧΡΙΣ\_ΟΤΟΥ** Β **>=** 0 **ΚΑΙ** Β **<=** 100  $Σ <$  **-**  $Σ$  +  $B$ **ΤΕΛΟΣ\_ΕΠΑΝΑΛΗΨΗΣ** ΜΟ **<-** Σ**/**6 **ΓΡΑΨΕ** ΟΝ**,** ΜΟ ΠΛ **<-** ΠΛ **+** 1 **ΑΝ** ΜΟ **>** 60 **ΤΟΤΕ ΓΡΑΨΕ** 'ΕΠΙΤΥΧΩΝ' ΠΛ2 **<-** ΠΛ2 **+** 1 **ΑΛΛΙΩΣ ΓΡΑΨΕ** 'ΑΠΟΤΥΧΩΝ' **ΤΕΛΟΣ\_ΑΝ ΑΝ** ΜΟ **>** max **ΤΟΤΕ** max **<-** ΜΟ maxON **<-** ΟΝ

εκπαιδευτικός οργανισμός

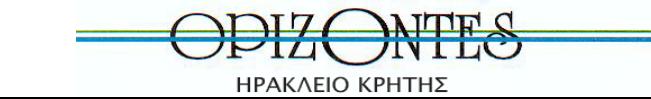

 ΠΛmax<-1 **ΑΛΛΙΩΣ\_ΑΝ** ΜΟ **=** max **ΤΟΤΕ** ΠΛmax **<-** ΠΛmax **+** 1 **ΤΕΛΟΣ\_ΑΝ ΔΙΑΒΑΣΕ** ΟΝ **ΤΕΛΟΣ\_ΕΠΑΝΑΛΗΨΗΣ ΑΝ** ΠΛmax **=** 1 **ΤΟΤΕ ΓΡΑΨΕ** maxON **ΑΛΛΙΩΣ ΓΡΑΨΕ** ΠΛmax **ΤΕΛΟΣ\_ΑΝ** ΠΟΣ **<-** ΠΛ2**/**ΠΛ**\***100 **ΓΡΑΨΕ** ΠΟΣ **ΤΕΛΟΣ\_ΠΡΟΓΡΑΜΜΑΤΟΣ**

#### **ΘΕΜΑ Δ**

**ΠΡΟΓΡΑΜΜΑ** ΘΕΜΑΔ **ΜΕΤΑΒΛΗΤΕΣ ΑΚΕΡΑΙΕΣ:** i**,** j**,** θ**,** θmax **ΠΡΑΓΜΑΤΙΚΕΣ:** Π**[**10**,** 12**],** Σ**,** Σ1**,** Σ2**,** max **ΧΑΡΑΚΤΗΡΕΣ:** ΟΝ**[**10**],** ΟΝΟΜΑ **ΑΡΧΗ ΓΙΑ** i **ΑΠΟ** 1 **ΜΕΧΡΙ** 10 **ΔΙΑΒΑΣΕ** ΟΝ**[**i**] ΓΙΑ** j **ΑΠΟ** 1 **ΜΕΧΡΙ** 12 **ΔΙΑΒΑΣΕ** Π**[**i**,** j**] ΤΕΛΟΣ\_ΕΠΑΝΑΛΗΨΗΣ ΤΕΛΟΣ\_ΕΠΑΝΑΛΗΨΗΣ ΓΙΑ** j **ΑΠΟ** 1 **ΜΕΧΡΙ** 12 max **<- -**1 **ΓΙΑ** i **ΑΠΟ** 1 **ΜΕΧΡΙ** 10 **ΑΝ** Π**[**i**,** j**] >** max **ΤΟΤΕ** max **<-** Π**[**i**,** j**]** θmax **<-** i **ΤΕΛΟΣ\_ΑΝ ΤΕΛΟΣ\_ΕΠΑΝΑΛΗΨΗΣ ΓΡΑΨΕ** ΟΝ**[**θmax**] ΤΕΛΟΣ\_ΕΠΑΝΑΛΗΨΗΣ**  $\Sigma$ 1 < 0  $\Sigma$ <sup>2</sup> < - 0 **ΓΙΑ** i **ΑΠΟ** 1 **ΜΕΧΡΙ** 10 **ΓΙΑ** j **ΑΠΟ** 1 **ΜΕΧΡΙ** 6  $\Sigma1$  <  $\Sigma1$  +  $\Pi[i, j]$ **ΤΕΛΟΣ\_ΕΠΑΝΑΛΗΨΗΣ ΓΙΑ** j **ΑΠΟ** 7 **ΜΕΧΡΙ** 12  $Σ2 <$  **-**  $Σ2 + Π[i, j]$ **ΤΕΛΟΣ\_ΕΠΑΝΑΛΗΨΗΣ ΤΕΛΟΣ\_ΕΠΑΝΑΛΗΨΗΣ ΑΝ** Σ1 **>** Σ2 **ΤΟΤΕ ΓΡΑΨΕ** ' Οι πωλήσεις του 1ου εξαμήνου είναι μεγαλύτερες από τις πωλήσεις του 2ου εξαμήνου' **ΑΛΛΙΩΣ\_ΑΝ** Σ1 **<** Σ2 **ΤΟΤΕ ΓΡΑΨΕ** ' Οι πωλήσεις του 2ου εξαμήνου είναι μεγαλύτερες από τις πωλήσεις του 1ου εξαμήνου' **ΑΛΛΙΩΣ ΓΡΑΨΕ** ' Οι πωλήσεις του 1ου και του 2ου εξαμήνου είναι ίσες' **ΤΕΛΟΣ\_ΑΝ ΔΙΑΒΑΣΕ** ΟΝΟΜΑ

θ **<-** ΑΝΑΖ**(**ΟΝ**,** ΟΝΟΜΑ**) ΑΝ** θ **=** 0 **ΤΟΤΕ ΓΡΑΨΕ** ' Ανύπαρκτος πωλητής' **ΑΛΛΙΩΣ** Σ **<-** 0 **ΓΙΑ** j **ΑΠΟ** 1 **ΜΕΧΡΙ** 12  $\Sigma$  <-  $\Sigma$  +  $\Pi$ [θ, j]

εκπαιδευτικός οργανισμός

光点 ΗΡΑΚΛΕΙΟ ΚΡΗΤΗΣ

**ΤΕΛΟΣ\_ΕΠΑΝΑΛΗΨΗΣ ΓΡΑΨΕ** Σ **ΤΕΛΟΣ\_ΑΝ ΤΕΛΟΣ\_ΠΡΟΓΡΑΜΜΑΤΟΣ**

**ΣΥΝΑΡΤΗΣΗ** ΑΝΑΖ**(**ΟΝ**,** ΟΝΟΜΑ**): ΑΚΕΡΑΙΑ ΜΕΤΑΒΛΗΤΕΣ ΑΚΕΡΑΙΕΣ:** i**,** θ **ΧΑΡΑΚΤΗΡΕΣ:** ΟΝ**[**10**],** ΟΝΟΜΑ **ΑΡΧΗ**  $\theta \leq 0$  $i < -1$ **ΟΣΟ** i **<=** 10 **ΚΑΙ** θ **=** 0 **ΕΠΑΝΑΛΑΒΕ ΑΝ** ΟΝ**[**i**] =** ΟΝΟΜΑ **ΤΟΤΕ**  $\theta \leq i$ **ΑΛΛΙΩΣ**  $i < -i + 1$ **ΤΕΛΟΣ\_ΑΝ ΤΕΛΟΣ\_ΕΠΑΝΑΛΗΨΗΣ** ΑΝΑΖ **<-** θ **ΤΕΛΟΣ\_ΣΥΝΑΡΤΗΣΗΣ**

> **Επιμέλεια Η Ομάδα Καθηγητών Πληροφορικής Ε.Ο. «ΟΡΙΖΟΝΤΕΣ» Δημήτρης Βουράκης – Δημήτρης Παπαδάκης**

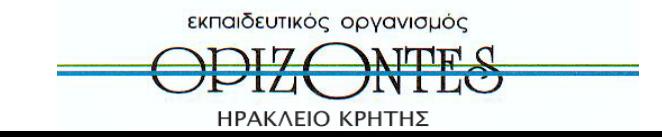